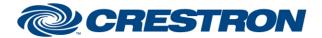

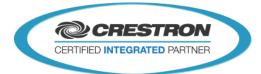

Partner: QSC-Q-SYS Model: Q-SYS Cores Device Type: DSP

| GENERAL INFORMATION         |                                                                                                    |  |
|-----------------------------|----------------------------------------------------------------------------------------------------|--|
| SIMPLWINDOWS NAME:          | Q-SYS [Core Backup Handler] V5.1                                                                                                    |  |
| CATEGORY:                   | Q-SYS V5                                                                                                    |  |
| VERSION:                    | V5.1                                                                                                    |  |
| SUMMARY:                    | This module is used to handle the backup/redundant control feature of a QSYS system                                                                                                    |  |
| GENERAL NOTES:              | NOTE: Requires Crestron Database and Crestron Device Database v200 or later.  This module is used to monitor and control the backup/redundant core of an applicable system. This module will monitoring the status of just the backup core, if it sees the backup core has become the active core, it will re-register all of the named control modules to its' IP address. It can also be used to switch back to the primary core, if the problem with the QSYS system is resolved. This avoids having to reboot/restart the program. |  |
| CRESTRON HARDWARE REQUIRED: | Ethernet Card – 3-Series Only                                                                                                    |  |
| SETUP OF CRESTRON HARDWARE: | 3-Series Only                                                                                                    |  |
| VENDOR FIRMWARE:            | Unknown                                                                                                    |  |
| VENDOR SETUP:               | The QSYS design must account for a backup/redundant core.                                                                                                    |  |

| CONTROL:          |   |                                                                                                    |
|-------------------|---|----------------------------------------------------------------------------------------------------|
| Get_Status        | D | Pulse to check status of backup/redundant core. Usually tied to an oscillator symbol. Since importance will vary based on application, this will solely be at the programmer's discretion. |
| Redundant_Core_IP | S | IP/Host of the backup/redundant core.                                                                                                    |

| FEEDBACK:     |   |                                                                                                    |
|---------------|---|----------------------------------------------------------------------------------------------------|
| Now_Active    | D | Signal used to indicate if backup/redundant core is now the active running core. When this signal goes low, it is indicating the backup/redundant core is once again "idle", at which time the original "primary" core address should be sent to the core module. ([Core_Change_IP_Address]). |
| New_Active_IP | S | String to attach to the core module (([Core_Change_IP_Address]). Will force the core module to reinitialize.                                                                                                    |

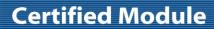

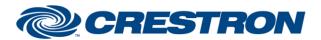

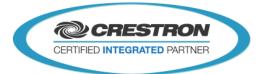

Partner: QSC-Q-SYS Model: Q-SYS Cores Device Type: DSP

| TESTING:                         |                                                                                                    |  |
|----------------------------------|----------------------------------------------------------------------------------------------------|--|
| OPS USED FOR TESTING:            | v4.001.1012                                                                                                    |  |
| SIMPL WINDOWS USED FOR TESTING:  | 4.14.20                                                                                                    |  |
| DEVICE DB USED FOR TESTING:      | 200.00.015.00                                                                                                    |  |
| CRES DB USED FOR TESTING:        | 200.00.004.00                                                                                                    |  |
| SYMBOL LIBRARY USED FOR TESTING: | 1112                                                                                                    |  |
| SAMPLE PROGRAM:                  | Q-SYS V5.0 Demo Program                                                                                                    |  |
| REVISION HISTORY:                | V4.0 – Completely Revamped Module Set.  V4.2 – Fixed Initialization Issue, More Efficient  V5.0 – Recompiled with Newtonsoft v4.0.8.0 for Crestron Database v200  V5.1 – Various bug fixes |  |